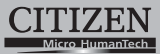

## **ELECTRONIC CALCULATOR**

# SDC-435N

**Instruction Manual** Manual de Instrucciones Livro de Especificacoes Anweisungshandbuch Manuel d'instructions Istruzioni all'Uso Gebruiksaanwijzing Manual Инструкция по зксплуатции Instrnkcja Obsługi دليل الإرشادات

> Peraturan pemakaian 指导说明书 Εγχειρίδιο χρήσης

### **CITIZEN SYSTEMS JAPAN CO., LTD.**

C-1-12, Tanashi-cho, Nishi-Tokyo-Shi,<br>Tokyo 188-8511, Japan<br>E-mail: sales-oe@systems.citizen.co.jp<br>http://www.citizen-systems.co.jp/

CITIZEN is a registered trade mark of CITIZEN Holdings CO., Japan. CITIZEN es una marca registrada de CITIZEN Holdings CO., Japón. - Design and specifications are subject to change without notice.<br>西铁城和CITIZEN是日本法人西铁城控股株式会社的注册商标

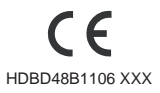

Printed in China

\* **POWER SUPPLY English** 

CITIZEN model SDC-435N is a dual-powered (high power solar +<br>back-up battery) calculator operative under any lighting conditions.<br>The calculator switches the power off automatically if there has<br>The calculator switches the

If the calculator is lock and further key operations becomes impossible,<br>please press the center on [告)&[=] at the same time to release the<br>condition. It will return all setting to default setting.

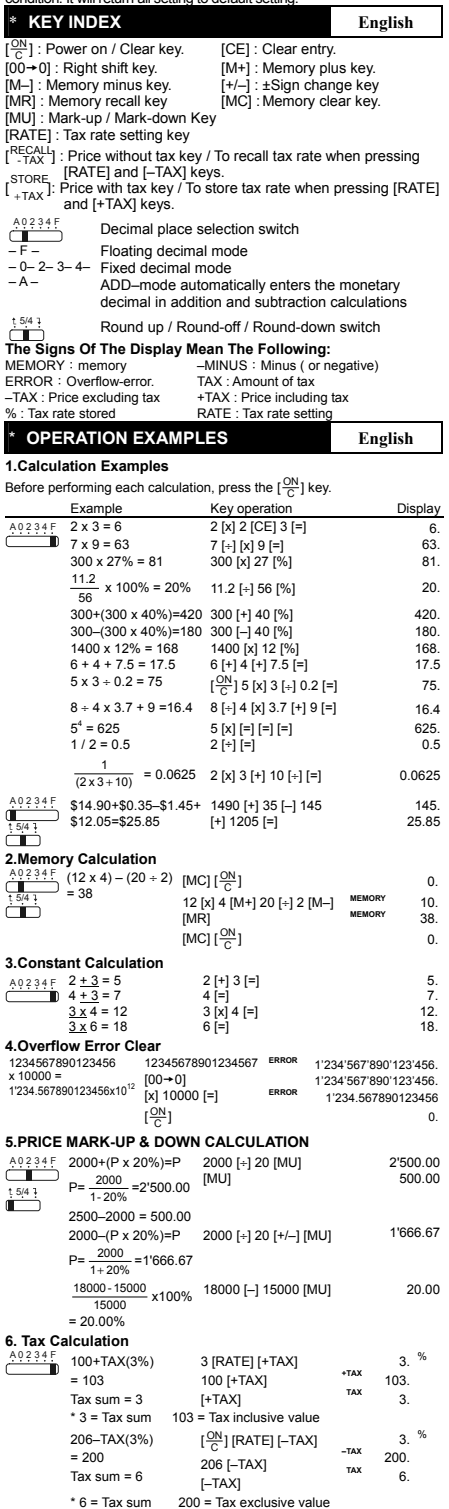

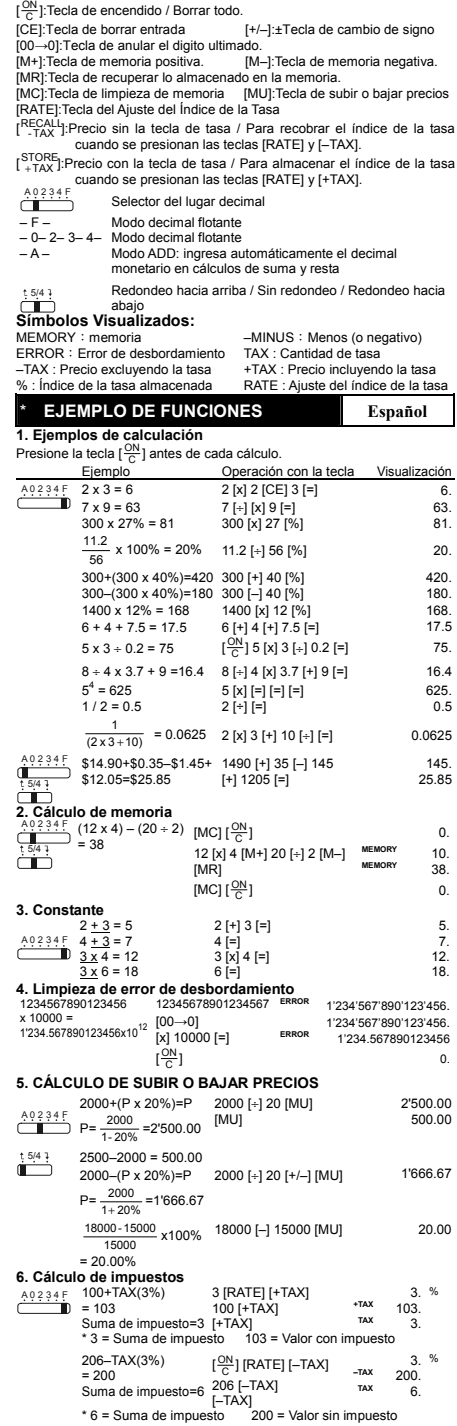

\* **ALIMENTACIÓN Español**  Modelo SDC-435N funciona gracias a un mecanismo de doble carga (luz solar y batería de apoyo), lo cual le permite operar bajo cualquier

condición de iluminación. -Función de desconexión automática-La calculadora se apaga automáticamente si no ha sido utilizada durante 7 minutos aproximadamente. - Reemplazado de la pila -

Si la pila de apoyo necista ser reemplazada, quite los tornillos del<br>departamento inferior y sustituya la pila gastada por una nueva. Coloque<br>la pila en su posicion correcta, con la polaridad indicada. Después de<br>cambiar l

-Operación de reajuste-<br>Si la calculadora se bloquea y es imposible realizar ninguna operación,<br>por favor presione las teclas [뿐] y [=] al mismo tiempo para desbloquearla.<br>Esto devolverá todos los ajustes a los valores pr \* **TECLADO INFORMATIVO Español** 

impreso con un objeto metálico elíptico.

File name: D48B1\_IB\_Spanish Date : 2010/5/13 Size: 245x72mm (成型: 12.25x72mm

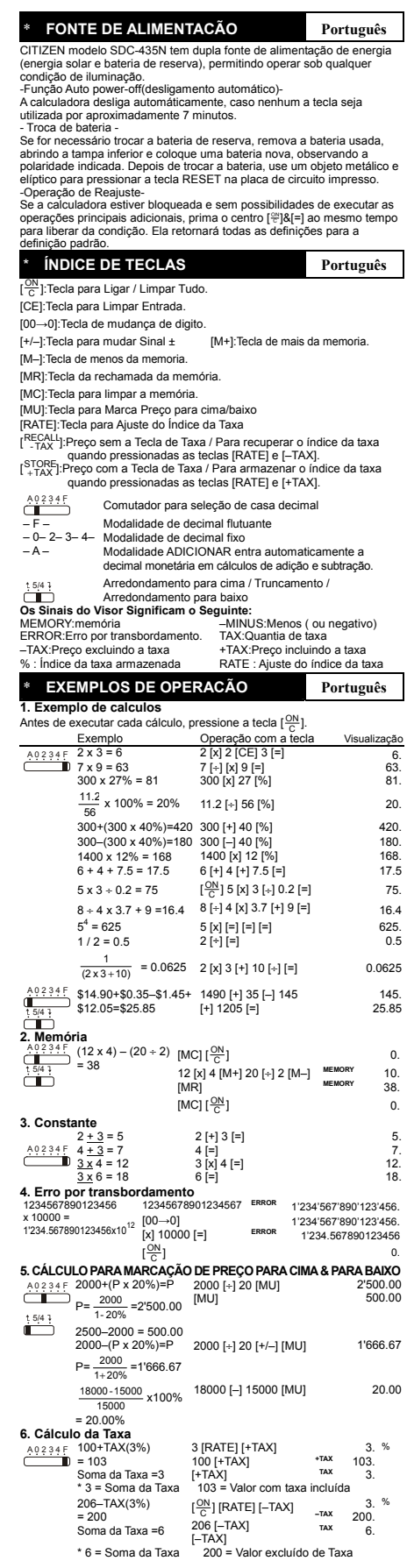

File name: D48B1\_IB\_Portuguese<br>Date : 2010/5/14<br>Size: 245x72mm (成型: 12.25x72mm)

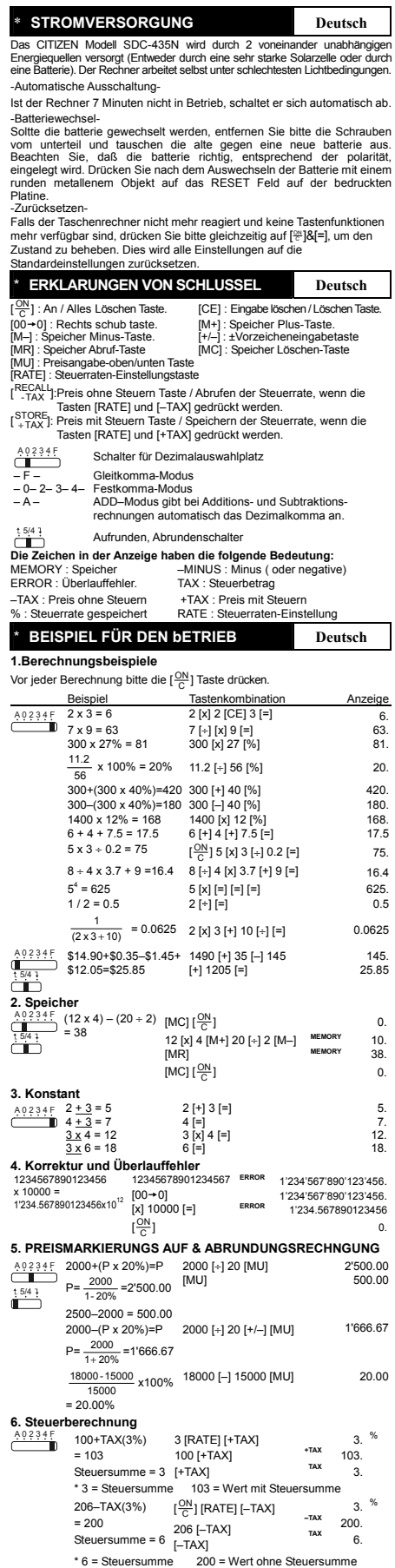

File name: D48B1\_IB\_German Date : 2010/5/13 Size: 245x72mm (成型: 12.25x72mm)

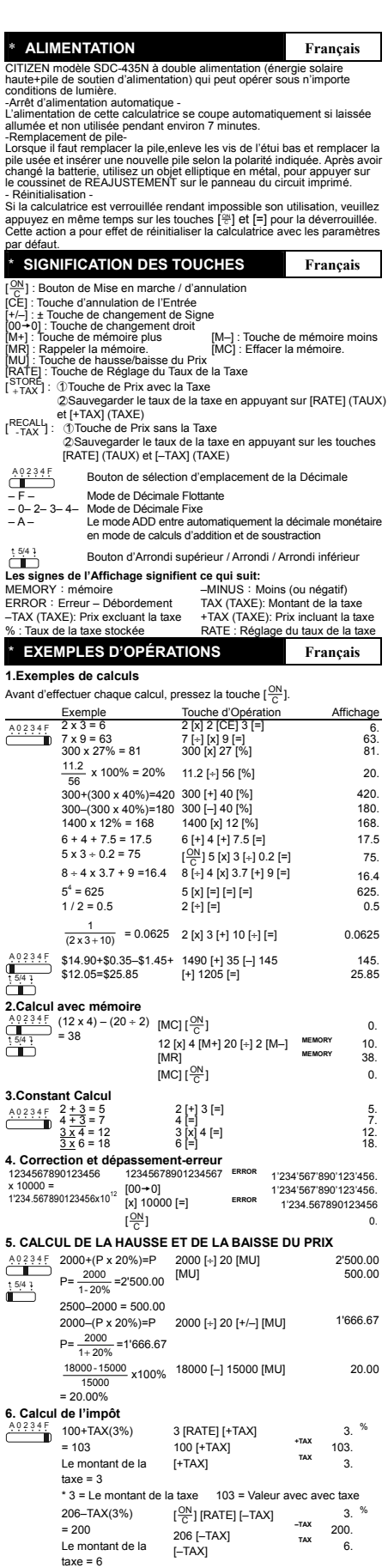

File name: D48B1\_IB\_French Date : 2010/5/13 Size: 245x72mm (成型: 12.25x72mm)

206 [–TAX] [–TAX]

\* 6 = Le montant de la taxe 200 = Valeur hors taxe

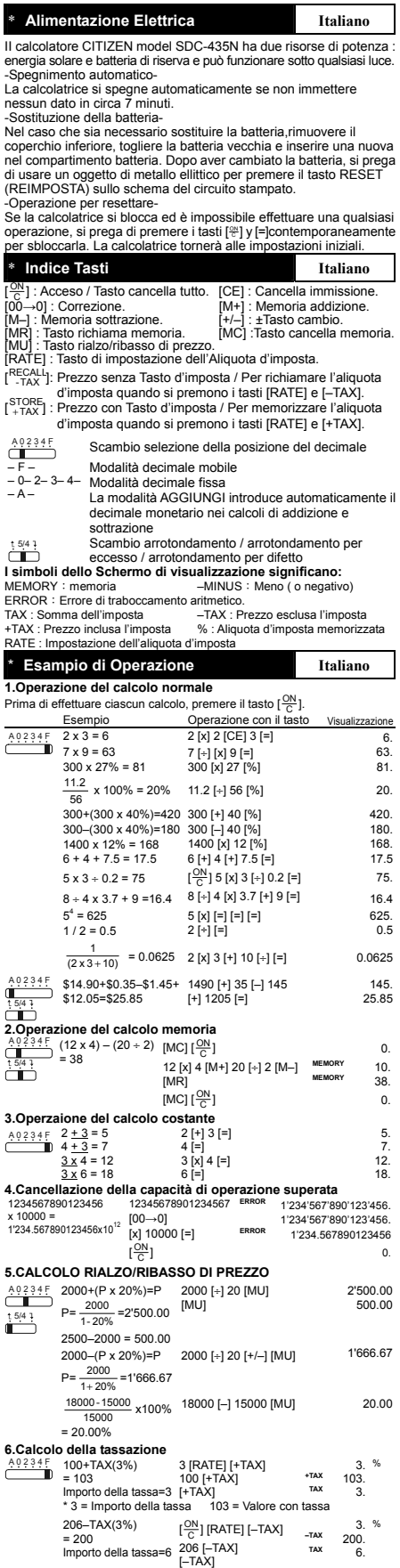

File name: D48B1\_IB\_Italian Date : 2010/5/13

\* 6 = Importo della tassa 200 = Valore senza tassa

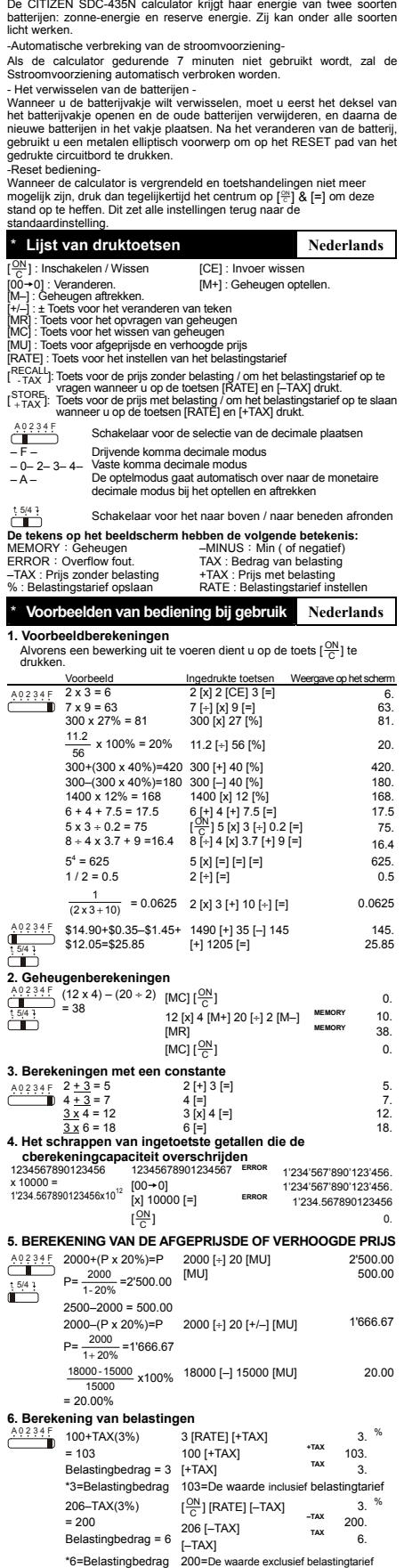

\* **Stroomvoorziening Nederlands**

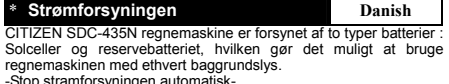

regnemaskinen med ethvert baggrundslys.<br>For system med ethvert baggrundslys.<br>They are strokked paid that can be also that the system of the state that<br>a commenter of the set as the set as a state of the set of the set of t

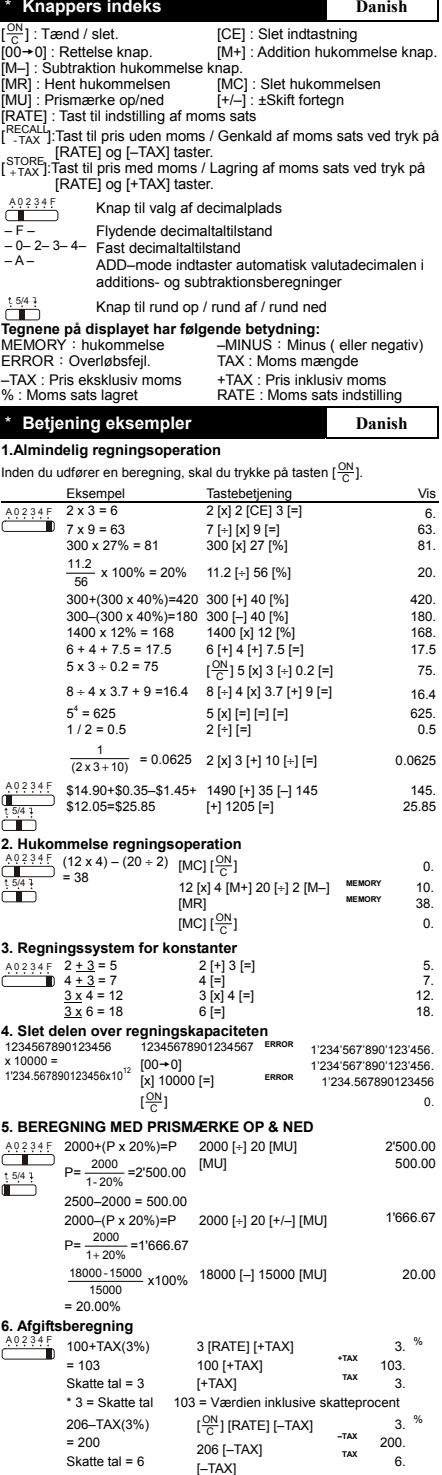

\* 6 = Skatte tal 200 = Værdien undtagen skatteprocent

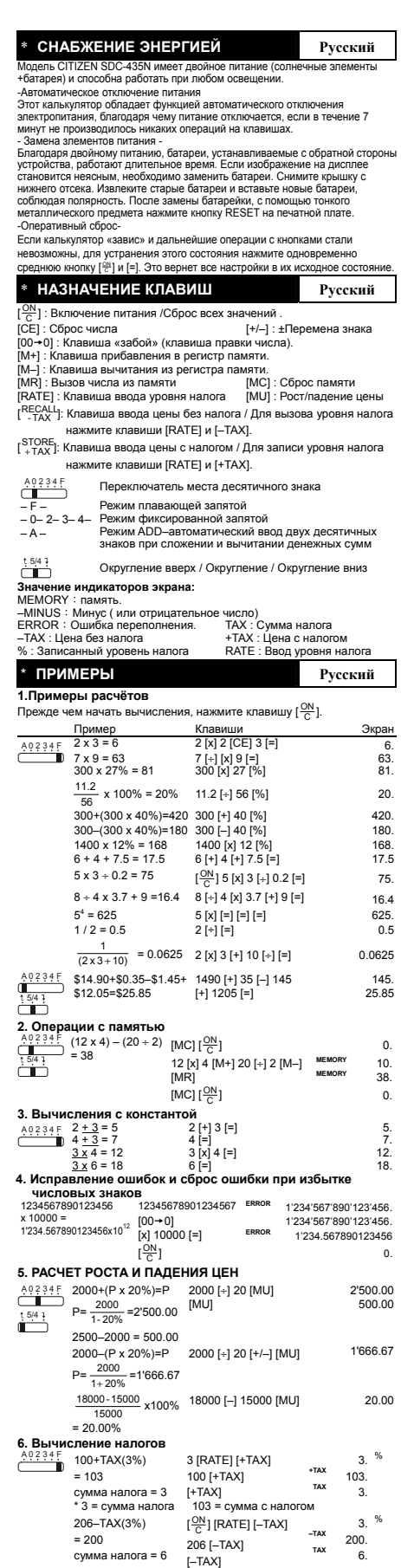

\* 6 = сумма налога 200 = сумма без налога

#### \* **ZASILANIE Polish**

Kalkulator CITIZEN, model SDC-435N jest zasilany podwójnie (bateria słoneczna + bateria zwykła) Kalkulator pracuje w każdych warunkach

oświetlenia. -Funkcja automatycznego wylączenia-Kalkulator wylącza się automatycznie w przypadku jeśli żaden z przycisków nie zostanie naciśnlety w ciągu 7 minut. - Wymiana baterii -

Jeśli konieczna jest wymiana baterii należy otworzyć dolną uwagę na<br>odpowiednia polaryzacje,pokrywę, usunać stare baterie i włożyć nowe<br>zwracając. Po wymianie baterii proszę nacisnąć przycisk RESET na płytce<br>drukowanej prz

-Operacja wymazywania-<br>Jeśli kalkulator zostanie zablokowany i dalsze działania przy użyciu<br>przycisków staną się niemożliwe, proszę wciśnąć w tym samym czasie<br>środek (≌] &[=] aby przywrócić do stanu użyteczności. Kalkulat

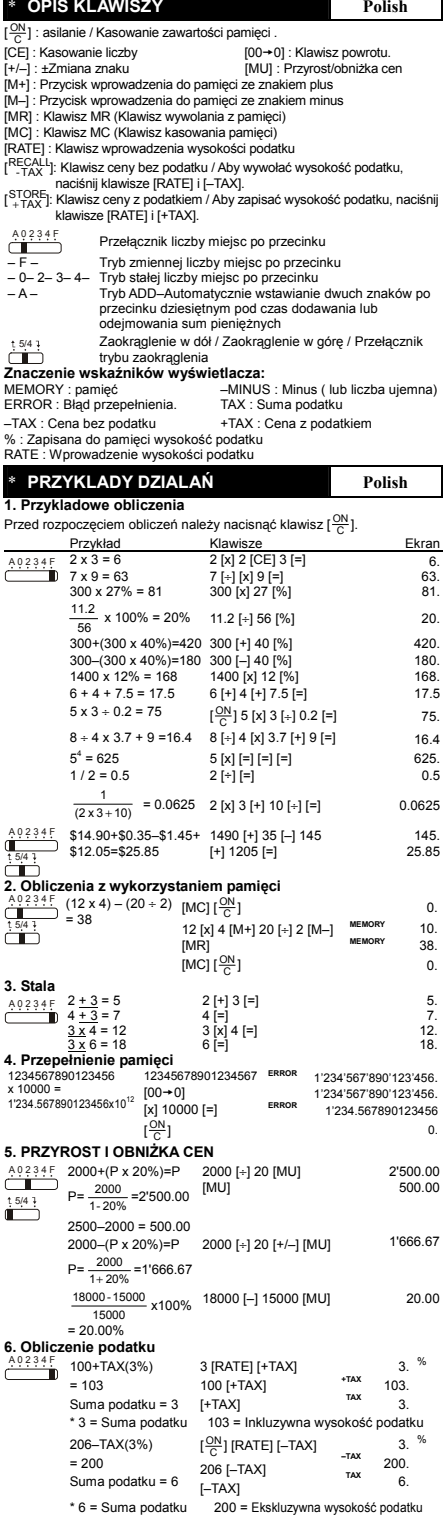

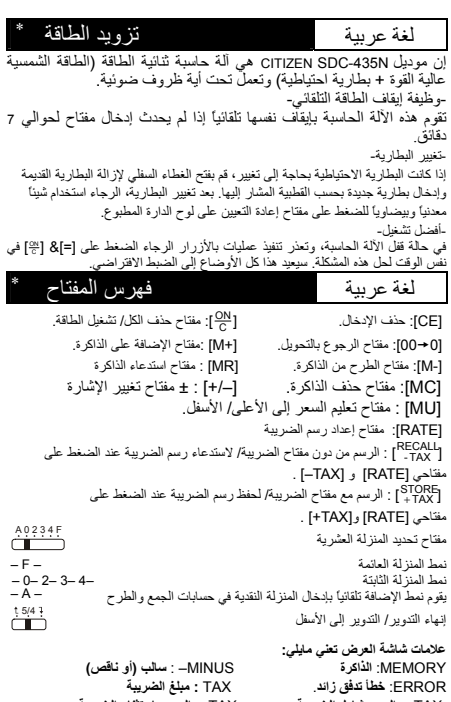

\*

FRROR: خطا تدفق زاند.<br>TAX: الرسم شامل الضريبة TAX--- الرسم باستثناء الضريبة<br>%: تم حفظ رسم الضريبة RATE: ! : الجداد رسم الضريبة

أمثلة على العمليات لغة عربية

**.1أمثلة الحساب**

 $\left[\frac{\partial N}{\partial t}\right]$ 

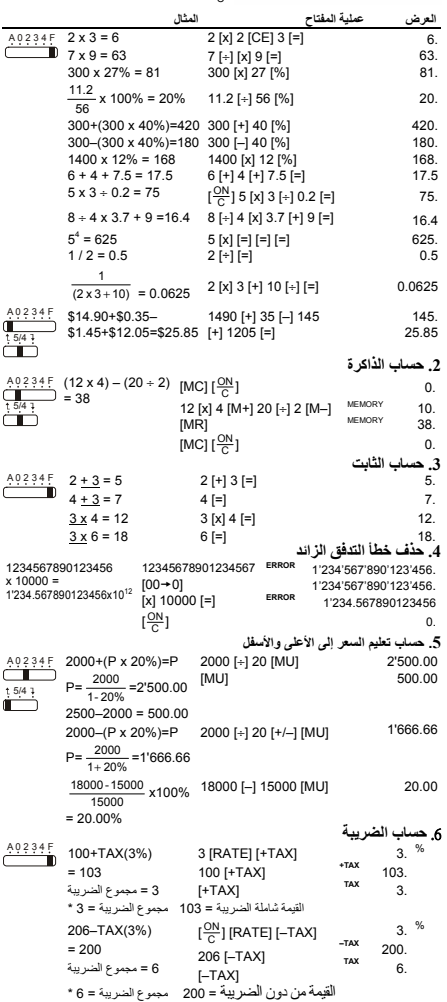

\* **Sumber tenaga listerlk Bahasa Indonesia**

Calculator CITIZEN model SDC-435N mendapat listerik dari dua macam baterai : tenaga matahari dan tenaga simpanan, sehingga calculator ini bisa bekerja dibawah segala macam sinar.

-Sumber tenaga bisa bekerja dan tutup secara otomatis-<br>Jikalau dalam kira2 7 menit calculator tidak bekerja maka sumber<br>tenaga akan berhenti bekerja otomatis.<br>- Cara mengganti baterai -<br>- Cara mengganti baterai -<br>- Cara me

-Cara me-reset-<br>Jika kalkulator terkunci dan Anda tidak dapat mengoperasikan<br>tombol, tekan bersama-sama bagian tengah pada [ᢟ]&[=] untuk<br>membuka kunci. Kalkulator akan kembali ke pengaturan default.

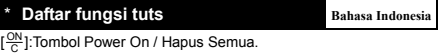

[<sup>28</sup>]:Tombol Power On / Hapus Semua.<br>[CE]: Hapus tombol yang dimasukkan.<br>[00 <del>-</del> 0]:Koreksi.<br>[M-]:Memory pengurangan. [M-]:Alemory penambahan.<br>[MR]:Tombol Pengatur Tarif Pajak. [RAC]:Tombol Penghapus Memori.<br>[R

[<sup>KLECALL</sup>I:Harga tanpa Tombol Pajak / Untuk mengembalikan Tarif<br>| <sup>STORE</sup>| Pajak pada waktu menekan tombol [RATE] dan [–TAX].<br><sub>| +TAX</sub> ]:Harga dengan Tombol Pajak / Untuk menyimpan Tarif Pajak pada waktu menekan tombol [RATE] dan [+TAX].

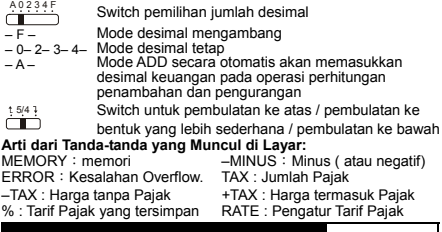

\* **Contoh cara pakai Bahasa Indonesia 1.Cara kalkulasi biasa** 

Sebelum melakukan setiap perhitungan, tekanlah dahulu tombol  $[\frac{\text{ON}}{\text{C}}]$ .

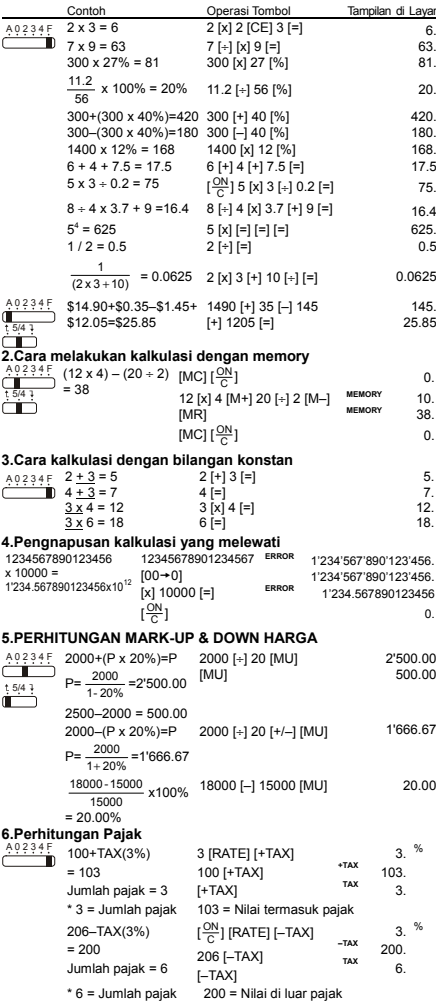

File name: D48B1\_IB\_Indonesian Date : 2010/5/14 Size: 245x72mm (成型: 12.25x72mm)

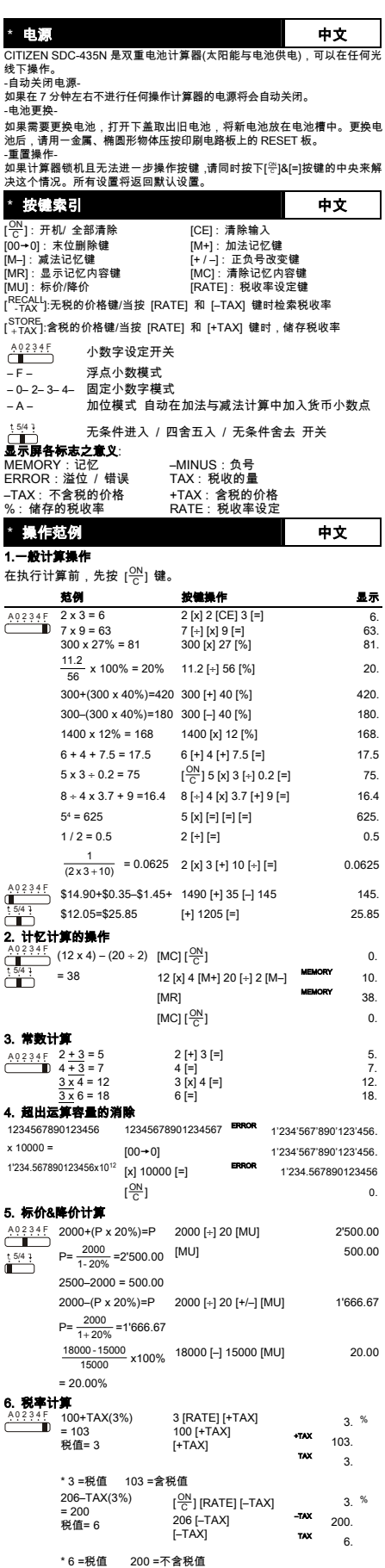

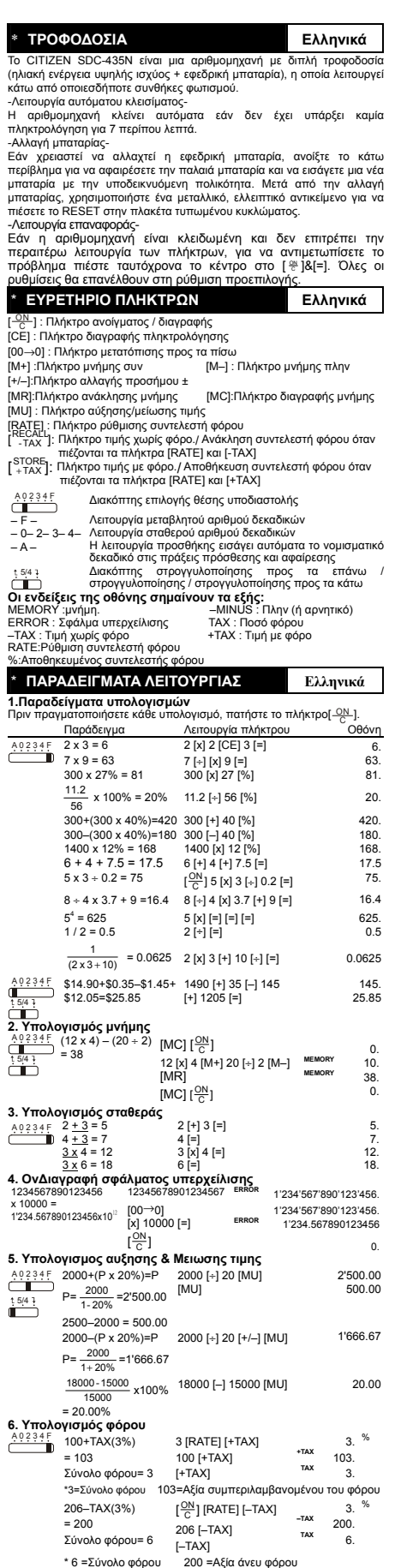

#### **WEEE MARK**

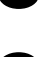

The lift you want to dispose this product, do not mix with general household waste. There is a separate collection systems for used electronics products in accordance with legislation under the WEEE Directive (Directive 20

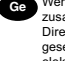

Ge Wenn Sie dieses Produkt entsorgen wollen, dann tun Sie dies bitte nicht zusammen mit dem Haushattsmüll. Es gibt im Rahmen der WEEE-<br>Direktive innerhalb der Europäischen Union (Direktive 2002/96/EC)<br>gesetzliche Bestimmun elektronische Geräte und Produkte.

Si ovus souhaitez vous débarasser de ce appareil, ne le mettez pas à la<br>pouble avec vos ordures ménagéres. Il existe un système de<br>récupération distinct pour les vieux appareils électroniques conformé-<br>ment à la législatio

Space dissinares de este producto, no lo mezde con residuos domésticos de carácter general. Existe un sistema de recogida selectiva de aparatos electrónicos usados, según establece la legislación prevista por la Directiva souvent des matières dangereuses pour l'homme et l'environnement si vous les utilisez et vous vous en débarrassez de façon inappropriée.

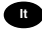

To Se desiderate gettare via questo prodotto, non mescolatelo ai rifiuti generici di casa. Esiste un sistema di raccolta separato per i prodotti elettronici usati in conformità alla legislazione RAEE (Direttiva 2002/96/CE)

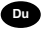

Deponeer dit product niet bij het gewone huishoudelijk afval wanneer u het wit verwijderen. Erbestaat ingevolge de WEEE-richtlijn (Richtlijn 2002/96/EG) een speciaal wettelijk voorgeschreven verzamelsysteem<br>voor gebruikte Europese Unie.

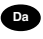

The Hydrid vil skille dig af med dette produkt, må du ikke smide dett ud sammen med dit allmindelige husboldningsaffald. Der findes et separat indsamlingsagsmel brow term for udtjente elektroniske produkter i overensstemme

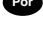

Por Se quiser deitar fora este produto, não o misture com o lixo comum. De acordo com a legislação que decorre da Directiva REEE – Residuos de Equipamentos Eléctricos e Electrónicos (2002/96/CE), existe um sistema de recol na União Europeia.

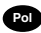

**Pol** Jeżeli zamierzasz pozbyć się tego produktu, nie wyrzucaj go razem ze zwykłymi domowymi odpadkami. Według dyrektywy WEEE (Dyrektywa 2002/96/EC) obowiązującej w Unii Europejskiej da używanych produktów elektronicznych utvlizacji.

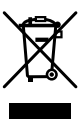

JM74932-00F

#### **Information for Users on Collection and Disposal of used Batteries.**

The symbol in this information sheet means that used batteries should not be mixed with general household waste.

For proper treatment, recovery and recycling of used batteries, please take them to applicable collection points.

For more information about collection and recycling of batteries, please contact your local municipality,your waste disposal service or the point of sale where you purchased the items.

**Information on Disposal in other Countries outside the European Union.**

This symbol is only valid in the European Union. If you wish to discard used batteries, please contact your local authorities or dealer and ask for the correct method of disposal.